# 1. Update table 33-11 item 7 as follows:

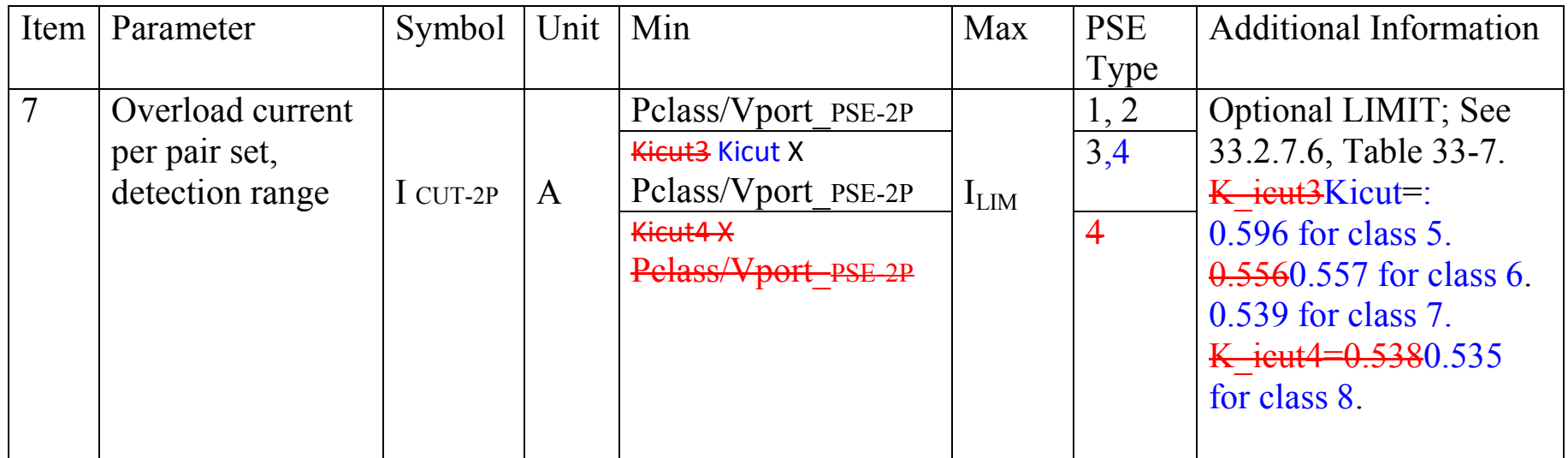

-------------------------------- End of Baseline Text ------------------------------------------

Notes:

The value for class 6 was updated from D1.1 due to round down error.

The value for class 8 was updated from D1.1 due to the changes made for Type 4 power from 71.3W to 71W.

The values for Class 5 and 7 are new. See Annex A and B for details.

Darshan 07 0615.pdf. Derivation of Icut-2P for Type 3 and Type 4 PSEs. Yair Darshan, Revision 004. June 2015. Page 1 of 3

#### **Annex A: Derivation of Icut-2P**

- 1. Icut\_min-2 $P =$ Icont-2 $P$ \_unb by definition.
- 2. Worst case P2P\_Iunb conditions in Type 3 is at short cable (0.1 $\Omega$ ) and in Type 4 is at long cable (12.5 $\Omega$ ) therefore the ratio

Icont - 2P\_max $Optimized \_E2EP2P \_Iunb \_effect = \frac{Icont - 2P \_unb \_max}{Icont - 2P \_max}$  Can be used to set Pclass/Vport\_PSE-2P at E2EP2P\_Iunb conditions, therefore:

Icont-2P\_max=0.5\*(Pclass/Vport\_PSE\_min) Icont-2P unb max=Simulation results, the pair with maximum current from Rch=0.1 Ω to 12.5Ω

# **For Type 3 class 5:**

Icut  $min-2P = Icont-2P$  unb= (Icont-2P\_unb\_max/Icont-2P\_max)\*0.5\*Pclass/Vport\_PSE-2P=  $= (0.536/0.45)$ <sup>\*</sup> $0.5$ <sup>\*</sup>Pclass/Vport\_PSE-2P=0.596<sup>\*</sup>Pclass/Vport\_PSE-2P.

#### **For Type 3 class 6:**

Icut min-2P = Icont-2P unb= (Icont-2P unb\_max/Icont-2P max)\*0.5\*Pclass/Vport PSE-2P=  $= (0.668/0.6)^*0.5*Pclass/ Vport PSE-2P=0.5560.557*Pclass/ Vport PSE-2P.$ 

# **For Type 4 class 7:**

Icut  $min-2P = Icont-2P$  unb= (Icont-2P\_unb\_max/Icont-2P\_max)\*0.5\*Pclass/Vport\_PSE-2P= = (0.778/0.721)\*0.5\*Pclass/Vport\_PSE-2P=**0.539\*Pclass/Vport\_PSE-2P.** 

### **For Type 4 class 8:**

Icont-2P\_unb= (0.9310.926/0.865)\*0.5\*Pclass/Vport\_PSE-2P=**0.5380.535\*Pclass/Vport\_PSE-2P** Notes:

- 1. All Kicut values are worst case ratio and not depend on Vport\_PSE-2P. Generating Kicut as function of Vport PSE-2P to reduce unnecessary margins in Icut min is possible but not necessary and adds complexity.
- 2. As long as total system Vdiff stays 60mV and we require the same Icon-2P\_unb per class to be met with extended power mode, the Kicut ratio per class will remain the same for extended power

Darshan 07 0615.pdf. Derivation of Icut-2P for Type 3 and Type 4 PSEs. Yair Darshan, Revision 004. June 2015. Page 2 of 3

# Annex B: Why changing D1.1 from Kicut3 and Kicut4 to Kicut per class.

The reason was to fix accuracy problems that were resulted with differences between Icut min to Icont-2P unb that must be the same value. The differences were occurred due to the usage of a constant that was calculated for Type 3 class 6, to calculate Icut 2P min for class 5 which is incorrect. The same was for the constant that was calculated for Type 4 class 8 and was used to calculate Class 7 Icut-2P.

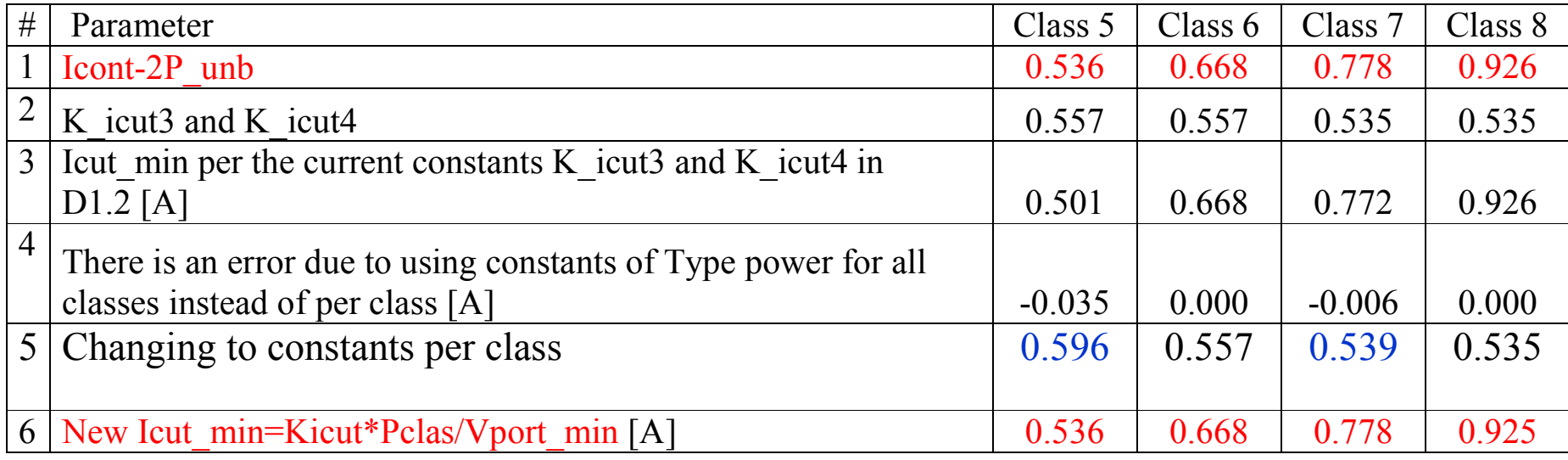

We can see now that Icut\_min=Icont-2P\_unb as required (lines 1 and 6).